## CMPT 225: Data Structures & Programming – Unit 09 – Queues

Dr. Jack Thomas Simon Fraser University Spring 2021

## Today's Topics

- The Queue!
- ADT for the Queue
- The Queue in Java
- Implementing and Analyzing
- Something else
	- Oooh! Mystery!

## What is a Queue?

- Exactly what it sounds like a queue, a line of things in the order they were added.
- A Queue is a data structure, with an ADT and implementations in most languages.
- It follows the "Fist In, First Out" rule, or FIFO.
- Each element added to the Queue goes behind the previous element.
- When you start taking things out of the Queue, you have to start with the oldest element, then the next-oldest, and so on until you get back to the most recent element.

# Woah, Deja-Vu!

- Hah, more like Deja-*Queue!*
- I'm sorry.
- If you haven't noticed, **a Queue is extremely similar to a Stack** – the only difference in concept is the Stack is FILO (first-in-last-out) and the Queue is FIFO (first-in-first-out).
- That seemingly minor change has a **notable impact** on the implementation, when a queue is useful, etc.
- A point on terminology: when talking about **Stacks**, we tend to imagine them **top to bottom**, while **Queues** are described as **front to back**.

### Just to Make Sure We're On The Same Page

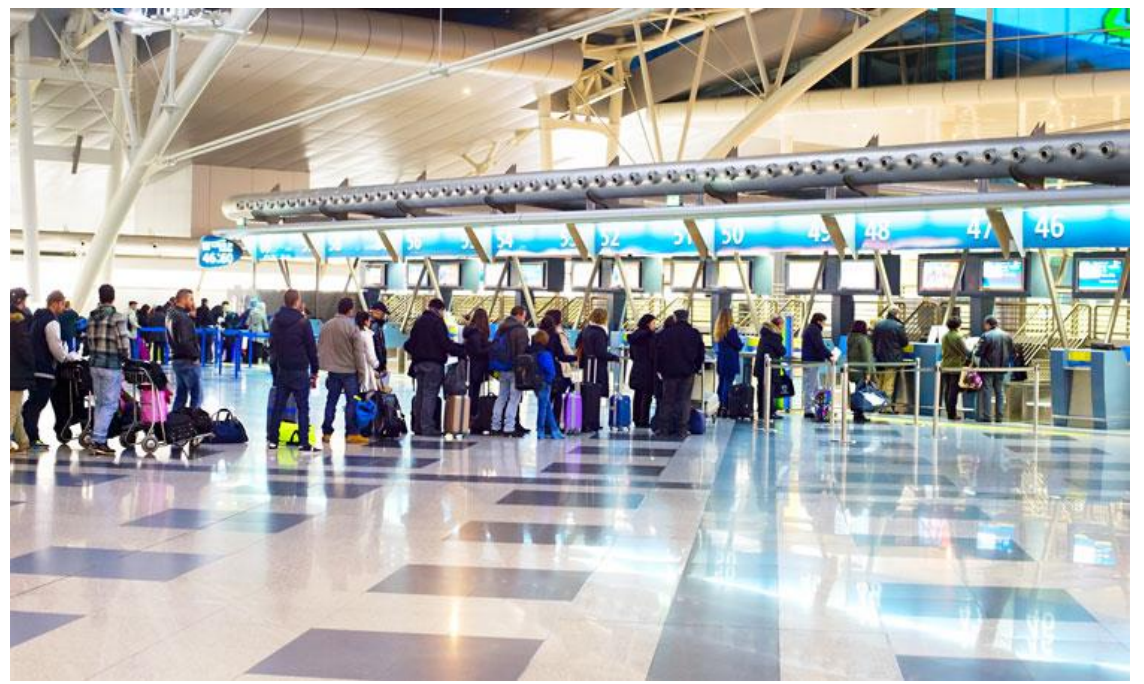

• Here's a picture of a real-life queue at an airport, which were things we'd go to in the before-time, when travel was possible.

Image credit: [https://www.internationalairportreview.com](https://www.internationalairportreview.com/article/81738/smarter-way-cut-queue/) [/article/81738/smarter-way-cut-queue/](https://www.internationalairportreview.com/article/81738/smarter-way-cut-queue/)

## Queue: The ADT

- A Queue stores a set of objects.
- Follows (FIFO) (first-in-first-out).
- Standard Queue operations include:
	- **Enqueue**: Add an element to the back of the queue.
	- **Dequeue**: Remove and return the element at the front of the queue.
	- **Front**: Return what's at the front of the queue without removing it.
	- **Size**: How many things are in the queue?
	- **isEmpty**: Is the queue empty? Yes or no.

### Queue Examples in Software

- **Resource scheduling**, as anyone who's been stuck waiting for the print queue to clear can tell you.
- In **multi-programming**, keeping track of when each program gets to submit operations to the processor is important.
- Essentially any situation of **planning out a sequence of future actions**, which makes sense with how Stacks are good at tracking a history going backward.

#### Queue in Java

• Java has a standard Queue in java.util, let's try it out!

Queue<Character> exampleQueue = new Queue<Character>();

• Wait, what?

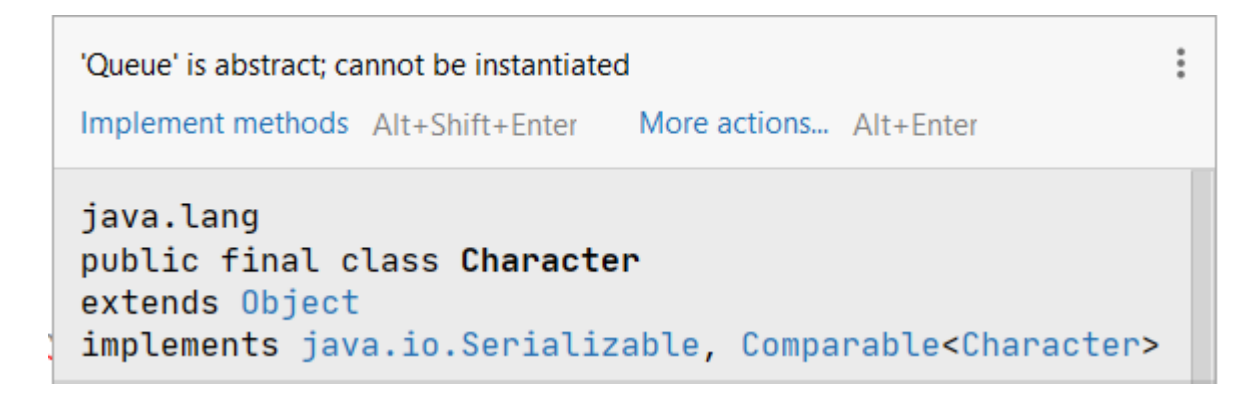

#### Queue in Java

- It turns out, **the standard Queue in Java is actually an interface**, meaning it exists to be implemented by other Queues, but is not a standardly useable class itself.
- In practice, **LinkedList is a Queue**, and even implements the Queue interface.
- This is a useful reminder that **there's a difference between the ADTs for various data structures and their concrete implementations** in the code – the LinkedList Java class is a Queue, but is one instance of the Queue idea, which exists beyond Java.

### Implementing a List-Based Queue

• Let's implement our own version of Queue in Java for storing characters.

```
class Node {
 protected char letter;
 protected Node next;
 Node(char input) {
     letter = input;next = null;
```
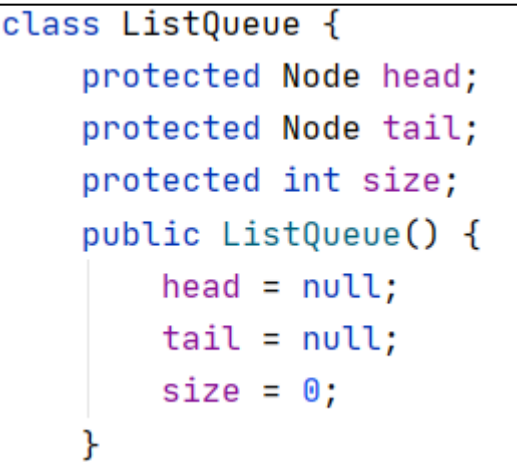

#### Implementing a List-Based Queue

```
public void enqueue(char element) {
Node node = newNode(element):
node.next = null:
if (size == 0) {
    head = node:
else ftail.next = node;tail = node;size++;
```

```
public char dequeue() throws RuntimeException{
 if(size == 0) {
     throw new RuntimeException("Queue is empty");
 Υ
 char result = head. letter;
 head = head.next;size--;if (size == 0){
     tail = null;λ
 return result;
```
#### Implementing a List-Based Queue

 $ListQueue testQueue = new ListQueue()$ : testQueue.enqueue(element: 'a'); testQueue.enqueue(element: 'b'); test0ueue.enqueue(element: 'c'); System.out.println(testQueue.dequeue()); System.out.println(testQueue.dequeue()); System.out.println(testQueue.dequeue());

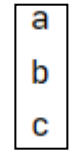

# Analyzing Our Queue

- Time analysis per method:
	- **size:** O(1)
	- **isEmpty:** O(1)
	- **front:** O(1)
	- **enqueue:** O(1)
	- **dequeue:** O(1)
- The only drawback: each element takes up much more memory space than usual by being stored in a node object.
- We could try implementing with a list instead!

## That's It, Right?

- Stacks and Queues seem to cover what you'd need from at least this type of data structure.
- There's a linear ordering of elements, and you're retrieving either the oldest or most recent.
- What's left? Pulling at random from the middle?
- $\cdot$  No.

## Deques: The Forbidden Queue

- They're not forbidden, they're just annoying to say aloud. (Pronounced "deck", apparently).
- They're **Double-Ended Queues**, meaning you can take **either** the first **or** the last element.
- Useful when we might want to remove elements from either end – perhaps a history function that can be read backward or forward.

## Deque: The ADT

- A Deque stores a set of objects.
- Follows neither FIFO nor FILO.
- Standard Deque operations include:
	- **addFirst**: Inserts a new element at the head.
	- **addLast**: Inserts a new element at the tail
	- **removeFirst**: Removes and returns the element at the head.
	- **removeLast**: Removes and returns the element at the tail.
	- **getFirst**: Returns (but doesn't remove) the element at the head.
	- **getLast**: Returns (but doesn't remove) the element at the tail.
	- **Size**: How many things are in the queue?
	- **isEmpty**: Is the queue empty? Yes or no.

### The Deque and Java

- Java has a **Deque interface**, the same as Queue, but it also has the **ArrayDeque class** that works fine if you just want to use that.
- If we want to make our own, **a doubly-linked list**  makes the most sense here, since we want to pull from both the head and tail.
- We should remember that adding **sentinel nodes** (blank header and trailer nodes) will make implementing our functions easier as well.

#### A Good Moment to Pause and Reflect

- The material so far has provided most of the **foundations for what data structures and algorithms are** in programming and how we use them.
- So far we've covered:
	- The basics of **object oriented programming**.
	- **Abstract data types**, the concept(s) behind data structures and algorithms.
	- The **primitive structures** like **arrays** and **lists** that form the basis of other structures.
	- A handful of **algorithms for accessing or sorting data**  structures and tools like **Big-Oh notation** to analyze and compare their run-times.
	- A set of related standard data structures (**stacks, queues, deques**).

## The Course Moving Forward

- Much of what comes next **builds on these foundations**, taking the ideas introduced here into different and more complicated directions.
- We'll be seeing more **data structures** for sorting data in more deliberate ways (trees, heaps…), more **algorithms** for new functions (searches) or alternative solutions (sorts**), design patterns** for useful programming tools, and plenty more **runtime analysis**.
- The **next assignment** will try to encapsulate all of these fundamentals, so take the opportunity to check your understanding before we proceed further.

#### Recap – Last In, Last Out

- We **introduced the Queue**, the cousin of the Stack, governed by **FIFO** (first-in-first-out).
- We learned how **Queue is implemented in Java**, including its relation to the **LinkedList**.
- We implemented our own **list-based Queue**.
- We introduced the **Double-Sided Queue** (the **Deque**).
- Finally, we reviewed the course up to this point.